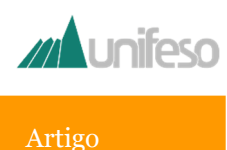

# *MAPEAMENTO PARA DEFINIÇÃO DO PERFIL DE INTERESSE DE ESTUDANTES DE ENSINO MÉDIO DE TERESÓPOLIS EM CURSOS DE GRADUAÇÃO DA ÁREA DE CIÊNCIA E TECNOLOGIAS*

*MAPPING FOR THE DEFINITION OF HIGH SCHOOL STUDENTS INTEREST LEVEL IN SCIENCE AND TECHNOLOGIES GRADUATION COURSES* 

**Bruno de Andrade¹, Rafael Murta Pereira1,2, Renata dos Santos Constant<sup>1</sup> , Carolyne Ribeiro Fonseca3, Lucas do Canto Mendes<sup>3</sup> , Marcos Monteiro de Almeida<sup>3</sup> , Nicoly dos Santos Lopes<sup>3</sup> , Pamella Albuquerque de Almeida Teixeira<sup>3</sup> , Raphaela Dumard de Oliveira<sup>3</sup> , Tainara Pimentel Portela<sup>3</sup>**

*<sup>1</sup>Docente do Centro de Ciências e Tecnologia do UNIFESO, Teresópolis, RJ. ²Coordenador do Curso de Graduação em Engenharia de Produção do UNIFESO, Teresópolis, RJ. <sup>3</sup>Discente do Curso de Graduação em Engenharia Civil do UNIFESO, Teresópolis, RJ.*

#### **Resumo**

O atual cenário da educação no Brasil requer cada vez mais que informações adequadas sejam utilizadas em prol de melhorias e desenvolvimento, seja na educação de base ou no ensino superior. O entendimento da real situação em que os estudantes se encontram torna-se, então, essencial para se traçar estratégias e direcionar ações que proporcionem um avanço no quadro de bons profissionais formados, que possam suprir demandas locais e regionais de mão-de-obra qualificada. Sendo assim, o presente trabalho tem como objetivo realizar um mapeamento do perfil de estudantes de ensino médio de Teresópolis com interesse em cursos de graduação da área de Ciência e Tecnologias, através da coleta de dados por questionário e análises, empregando ferramentas gráficas, que possibilitem a geração de informações relevantes para definições de diretrizes na educação local. Apresentações abordando principais temas relativos à Ciência e Tecnologia foram realizadas em escolas, previamente à coleta de dados com estudantes do ensino médio de escolas das redes pública e privada. Os dados coletados foram utilizados para construção de gráficos e tabelas que permitiram a geração de mapas, utilizando software de SIG, para que as respectivas análises e discussões de resultados fossem realizadas. Ao término do trabalho, foi possível verificar um nível de interesse considerável por cursos da área de Ciência e Tecnologias na região.

**Palavras-chaves:** Ciência e Tecnologia; Educação; Mapeamento de dados.

#### **Abstract**

The current scenario of education in Brazil increasingly requires for adequate information to be used for improvement and development, whether in basic education in elementary and secondary education, or in higher education. Understanding the real situation in which students find themselves then becomes essential to strategize and direct actions that provide an advance in the framework of good graduates, who can meet local and regional demands of skilled labor. Thus, the present work aims to perform a profile mapping of high school students from Teresópolis with interest in undergraduate courses in the area of Science and Technology, through data collection by questionnaire and analysis using graphical tools that enable the generation of relevant information for guiding definitions in local education. Presentations addressing the main themes related to Science and Technology were given in schools, prior to applying the questionnaire to students from public and private schools in Teresópolis. The stored data was used to generate graphs and tables that allowed the generation of maps using Geographic Information System (GIS) software, so that the respective analyzes and discussions of results were held. At the end of the work, it was possible to verify a considerable level of interest in Science and Technology courses in the region.

**Keywords:** Science and Technologies. Education. Data mapping.

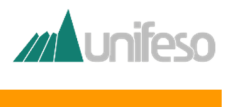

#### **Introdução**

O interesse dos jovens por campos relacionados a Ciências e Tecnologia vem sendo tema de debate e estudo nos últimos anos não só no Brasil, mas em todo o mundo (GOUW, MOTA e BIZZO, 2016). Neste sentido, um movimento existente em mais de 40 países e que é exemplo de projeto relevante na área de educação, promovendo discussões relativas às perspectivas profissionais das áreas de Ciência e Tecnologia é o "ROSE: The Relevance of Science Education" (SJøBERG, 2013). Este projeto foi implantado no Brasil em 2010, envolvendo 2.365 estudantes de 84 escolas através da aplicação de questionário para avaliação de interesse dos alunos a temas como a ciência escolar, carreira científica, empregos que lidem com tecnologias avançadas, dentre outros.

O entendimento da real situação em que os estudantes se encontram é essencial para se traçar estratégias para educação e direcionar ações que proporcionem um avanço no quadro de bons profissionais formados, que possam suprir demandas locais e regionais de mão-deobra qualificada. Desta forma, em sintonia com o que vem sendo realizado ao redor do mundo e no Brasil, o projeto proposto visa a coletar dados relativos ao interesse dos alunos do ensino médio da cidade de Teresópolis e região em relação às áreas de Ciências e Tecnologia, também sendo coletados dados relativos a demais áreas do conhecimento (Saúde e Humanas) em paralelo.

O presente trabalho contribui com a geração de informações relevantes para o entendimento da situação local da educação de Teresópolis, em termos de perfis de interesse de estudantes de ensino médio, além de possibilitar um maior entendimento por parte dos alunos sobre diferentes opções de cursos a serem seguidos após formatura no ensino médio.O estudo envolveu um grande número de respondentes, de diversas escolas da cidade de Teresópolis, trazendo diversas informações

relevantes para uma melhor compreensão do cenário atual da região.

Neste projeto, é preconizado o uso de ferramentas tecnológicas, como o software de Sistema de Informação Geográfica (SIG) ArcGis associado ao Google Earth para mapeamento das escolas da cidade de modo a permitir a visualização de suas localizações para posterior associação aos resultados obtidos via questionário. O questionário foi desenvolvido baseado em uma aplicação web para facilitar a aplicação, coleta de dados e dificultar a perda de informações.

Os resultados do trabalho, como um todo, foram analisados de forma quali-quantitativa, sendo apresentada uma matriz SWOT (Strenghts, Weakness, Opportunities, Threats – do inglês Forças, Fraquezas Oportunidades e Ameaças), que visa a apresentar uma análise estratégica do projeto com o objetivo de identificar pontos importantes que podem vir a auxiliar outros pesquisadores. O banco de dados gerado foi analisado e convertido em um dashboard, que permite a filtragem e visualização dos dados em forma gráfica, com atualização dinâmica, conforme o dado que se deseja analisar.

O objetivo primário deste trabalho foi desenvolver um mapeamento, com análises de dados e definições de perfil de estudantes de ensino médio de Teresópolis com interesse em cursos de graduação da área de Ciência e Tecnologias, proporcionando a geração de um banco de dados com informações relevantes para um entendimento do cenário atual da educação local. Os objetivos específicos foram: criação de modelo de questionário com aplicação voltada para coleta de dados; criação de uma apresentação voltada para área de Ciência e Tecnologia a ser aplicada nas escolas visitadas; visitas, nas escolas mapeadas, para realização da coleta de dados a serem trabalhados no projeto proposto; criação de banco de dados com informações relevantes sobre o interesse dos alunos do ensino médio de Teresópolis; elaboração de relatórios gerais para cada etapa de projeto concluída; geração de

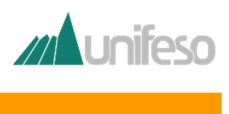

um dashboard baseado nos dados coletados para avaliações a partir de gráficos e tabelas, contendo as principais informações relevantes obtidas; mapeamento utilizando software ArcGis de Sistema de Informações Geográficas (SIG) para melhor visualização dos principais dados trabalhados; criação de uma matriz SWOT para avaliações de forças, fraquezas, oportunidades e ameaças associadas ao projeto.

## **Metodologia**

#### *Desenho do estudo*

O tipo de estudo a ser realizado está relacionado com a estruturação de um método de pesquisa científica, através do uso de questionários para a caracterização do perfil de estudantes do ensino médio de Teresópolis e regiões adjacentes, identificando potencial interesse dos alunos em diversos cursos de graduação, realizando um mapeamento com auxílio de ferramentas de SIG e gerando um banco de dados para realização de análises estratégicas dos resultados obtidos. O estudo será realizado em escolas públicas e particulares, tendo como público alvo os alunos do primeiro, segundo e terceiro ano do ensino médio. Busca-se, desta maneira, despertar o interesse nos estudantes e divulgar cursos da área de Ciência e Tecnologia nas escolas, de forma a se obter informações relevantes associadas à educação nas regiões de estudo.

Tendo o estudante como principal indivíduo da pesquisa, o foco do projeto está associado ao estudante regularmente matriculado em um dos três anos do ensino médio de Teresópolis. Portanto, estudantes que não ingressarão diretamente do ensino médio para o ensino superior, ou trabalhadores que já estão inseridos no mercado de trabalho em área distinta, mas que possuem interesse em obter a graduação em curso da área de Ciências e Tecnologias, não serão inclusos nesta pesquisa.

## *Instrumentos de avaliação*

O questionário a ser aplicado com o intuito de obtenção dos dados para análises pode ser citado como instrumento principal de avaliação deste projeto. Foi definido que o questionário seria desenvolvido em linguagem PHP (Hypertext Preprocessor) para envio dos dados a partir de uma página em HTML (Hyper Text Media Language). A operação de aplicação do questionário funcionará, portanto, em ambiente WEB, enviando informações para o banco de dados MySQL (Structured Query Language) instalado em servidor remoto, de modo que todo o armazenamento de informações seja feito em tempo real ao preenchimento do questionário, dificultando, assim, a perda ou inserção incorreta de dados.

Para o desenvolvimento do projeto, também foi necessária uma etapa de elaboração de roteiros de apresentação, com o intuito de planejar e criar diferentes estratégias de apresentação de acordo com a realidade da escola visitada durante a fase de apresentação do projeto. Esta etapa é importante para que haja uma aproximação com as escolas, possibilitando, assim, o acesso ao estudante.

Como entregas finais do projeto, são entregues o banco de dados obtido através da aplicação da pesquisa em forma de um Dashboard para melhor interpretação das informações, os mapas gerados com base nas informações obtidas e a matriz SWOT gerada para consolidação das análises finais proporcionadas pelo projeto.

## *Procedimento experimental*

Inicialmente, foi realizada uma apresentação geral sobre Ciências e Tecnologias e as suas áreas de atuação profissional nas escolas visitadas. A coleta de dados foi feita através da aplicação de um questionário direcionado. A seguir, são destacados os principais tópicos referentes ao processo de desenvolvimento experimental necessário para realização do trabalho proposto.

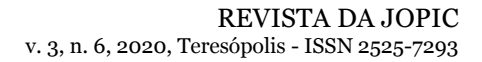

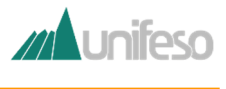

## *Mapeamento das escolas com uso da ferramenta SIG*

A ferramenta de "Sistema de Informações Geográficas" (SIG) foi utilizada no projeto para diversas análises, de forma a possibilitar uma melhor visualização da distribuição das escolas do município de Teresópolis e regiões adjacentes, auxiliando na organização da área de atuação que o projeto proposto estará abrangendo, para filtrar as escolas nas quais era necessário contato para apresentações preliminares da proposta do projeto e coleta de dados preliminares. Além disso, em uma etapa posterior, essa ferramenta também foi utilizada para realização do mapeamento de diferentes regiões de acordo com os perfis de estudantes avaliados, com base nos dados coletados com a aplicação do questionário, possibilitando uma melhor visualização dos dados obtidos.

Para o mapeamento inicial mencionado, foram pesquisadas informações de endereço e telefone de cada escola que possui o Ensino Médio, gerando uma planilha de controle. Os endereços foram pesquisados no software Google Earth e pontuados de forma a representar uma informação geográfica, com extensão .kml. Foi adotado o SIG da empresa ESRI ArcGis para manuseio dos dados. Para atender às normas do Instituto Brasileiro de Geografia e Estatística (IBGE), foi definido o Datum SIRGAS2000 e, em seguida, os pontos foram inseridos por meio da conversão de .kml para .shp (shapefile), extensão utilizada pelo software. Para a compreensão da localização, utilizou-se a imagem de satélite disponibilizada pela DigitalGlobe. Por fim, os elementos foram organizados e formatados (cor e tamanho).

# *Levantamento dos dados das escolas mapeadas*

Após realização do mapeamento das escolas nas quais o projeto propôs atuação para apresentações gerais e aplicação dos questionários, foram reunidos os dados para contatos iniciais (endereço, telefone e e-mail das escolas) para, em seguida, serem realizados contatos com representantes das escolas (por telefone ou em reuniões presenciais), de forma a proporcionar a coleta de informações preliminares de grande relevância para o prosseguimento do projeto, tais como número de alunos matriculados nas escolas, possibilidade de apresentação do projeto e aplicação dos questionários com as turmas, tempo disponível para apresentações, período letivo disponível, infraestrutura oferecida, dentre outras informações pertinentes.

# *Definição do banco de dados*

De forma a se criar uma base de dados robusta para armazenamento das informações coletadas, primeiramente foi feito um levantamento bibliográfico sobre qual tipo de base de dados seria mais adequada para o desenvolvimento do projeto.

Os bancos de dados são divididos em duas categorias: relacionais e não-relacionais, detalhadas a seguir (IMPACTA, 2018):

- Relacionais: bancos de dados relacionais armazenam dados em estruturas chamadas tabelas, compostas por colunas – atributos e linhas – tuplas ou registros. Sua linguagem é a SQL (Structured Query Language) e são usados para dados tabulares, de fácil inserção e recuperação. Dominam, atualmente, a maior fatia do mercado de banco de dados, devido a sua aplicabilidade e seus principais representantes são o Oracle, SQL Server, MySQL e PostgreSQL.
- Não Relacionais: bancos de dados não relacionais surgem como solução para situações nas quais os bancos relacionais não atendem de forma satisfatória. Ambientes com dados mistos, como imagens, mapas e tabelas, que não podem ser facilmente tabulados em linhas e colunas, necessitam de uma solução nãorelacional. Surgem aí bancos conhecidos como NoSQL (Not Only SQL). Esses bancos dão vazão a demandas de gigantes

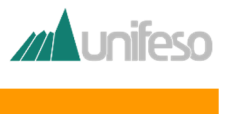

como Google, por exemplo, que oferecem, no seu portfólio, as mais diversas soluções, desde contas de email, dados espaciais e armazenamento de imagens e Cloud Computing. Podemos citar como exemplos de bancos NoSQL, o MongoD, Redis e Cassandra.

Baseado no levantamento realizado, foi definido que o banco de dados relacional seria mais adequado ao projeto, visto que seriam armazenadas apenas as respostas inseridas para cada pergunta do questionário, e assim foi selecionado o MySQL por se tratar de uma plataforma livre. A linguagem de programação utilizada para criação da aplicação foi o PHP, pelo fato das aplicações poderem ser acessadas via internet. Com isso, foi desenvolvida uma página em HTML que disponibiliza o acesso ao questionário através de qualquer aplicativo que possua acesso web.

Além da página de acesso ao questionário, foi criada uma página para acesso dos participantes do projeto, com um gerador de relatórios que capta as informações armazenadas no banco de dados e as apresenta em forma de tabela, cujas informações podem ser transferidas para o software Microsoft Excel.

## *Processo de elaboração do questionário*

O processo de elaboração do questionário foi iniciado a partir do levantamento bibliográfico sobre o assunto, de forma a se obter uma fundamentação teórica necessária para desenvolvimento de perguntas pertinentes para captação dos dados necessários.

Após o processo de levantamento bibliográfico, foi agendada uma reunião específica para elaboração das perguntas e montagem do questionário, com todos os participantes do projeto. Esta montagem foi necessária para definição do sequenciamento lógico das perguntas e verificação dos dados que seriam obtidos a partir das perguntas. O questionário foi elaborado de modo a se evitar respostas tendenciosas ou mesmo a obtenção de dados não relevantes ao projeto, mas mantendo um direcionamento necessário para sua aplicação de forma focada, sendo formado por um primeiro bloco principal voltado para dados gerais do aluno (escola e ano letivo), seguido por um bloco de perguntas relacionadas a suas áreas de interesse e finalizando com o campo para comentários, sugestões ou observações que forneceriam maiores informações sobre expectativas e interesses do estudante. De modo a se criar um questionário enxuto, foi definido um limite de oito perguntas.

## *Método de aplicação do questionário*

A seleção do método de aplicação do questionário levou em conta diversos fatores, como, por exemplo, o volume de dados que terão que ser analisados, a agilidade no preenchimento, o estreitamento das possibilidades de resposta, de modo a evitar a obtenção de dados inválidos e a facilitação do processo de armazenamento e análise posterior dos dados obtidos.

Levando em consideração esses fatores e a facilidade de acesso à internet através de dispositivos móveis, optou-se por utilizar um meio de difusão do questionário baseado em um site web, hospedado em servidor próprio, em que o acesso é feito a partir de qualquer dispositivo com acesso à internet.

Este modelo de aplicação permite que sejam disponibilizados notebooks nas escolas, ou mesmo que o aluno faça o acesso através de seu próprio aparelho celular, facilitando a aplicação e diminuindo a quantidade de papéis impressos. Em lugares onde o acesso à internet não foi disponibilizado, foi possível acesso via rede 3G, através de dispositivo próprio.

# *Material de divulgação e apresentação*

O material de apresentação e divulgação foi direcionado para a exposição de dados e informações relevantes sobre profissões que compõem a grande área de Ciências e Tecnologia de forma genérica. Sendo assim, o material de divulgação trabalhado pela equipe visa a uma apresentação dinâmica, que

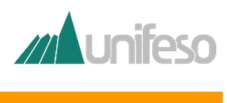

contenha os principais tópicos relativos às profissões da área de Ciência e Tecnologia, abrangendo diversos cursos, de forma a dar uma visão geral para o aluno de ensino médio que ainda não decidiu qual carreira seguir.

Em posse de todos os dados coletados com as escolas sobre número de alunos, infraestrutura disponível e tempo para apresentação do projeto com aplicação dos questionários, foi possível finalizar o material de apresentação, de forma a considerar as possíveis variações de apresentação de acordo com a realidade encontrada nas escolas.

#### **Análise dos dados**

A partir das análises dos dados coletados, foi possível elaborar o Dashboard contendo gráficos e tabelas que apresentam, de forma otimizada, as informações obtidas com o projeto; criar os mapas utilizando software ArcGis de SIG, que permitem uma melhor visualização dos principais dados trabalhados; e gerar a matriz SWOT, que ilustra, de forma geral, as considerações feitas a partir da compilação final dos resultados e discussões.

#### **Resultados e discussão**

Os resultados da pesquisa são apresentados nas próximas seções e estão divididos em duas partes: a primeira contém todos os resultados dos produtos criados pela equipe e que foram utilizados no processo de obtenção dos dados finais das escolas. Posteriormente, são apresentados os resultados relativos às análises dos dados obtidos, além da análise estratégica do projeto através da matriz SWOT e todos os gráficos, imagens e tabelas gerados, com a respectiva discussão.

## **Produtos desenvolvidos para obtenção dos dados**

## *Mapeamento das Escolas com uso da ferramenta SIG*

Os resultados obtidos com base na metodologia descrita em 3.3.1 estão apresentados nas Figuras 1 e 2.

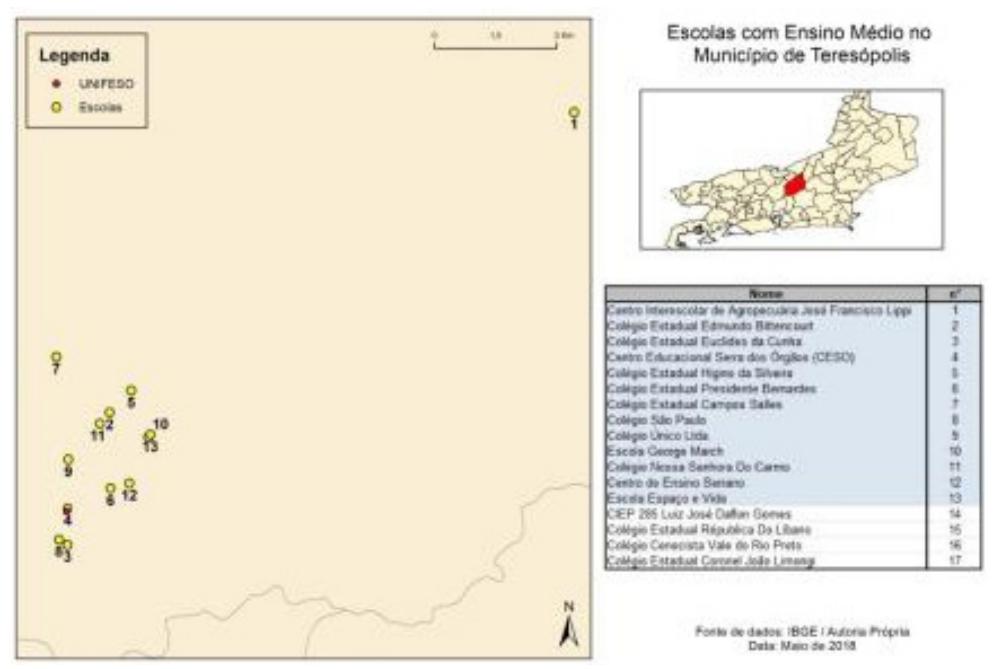

Figura 1: Escolas com Ensino Médio no município de Teresópolis

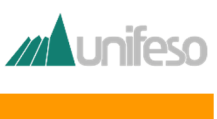

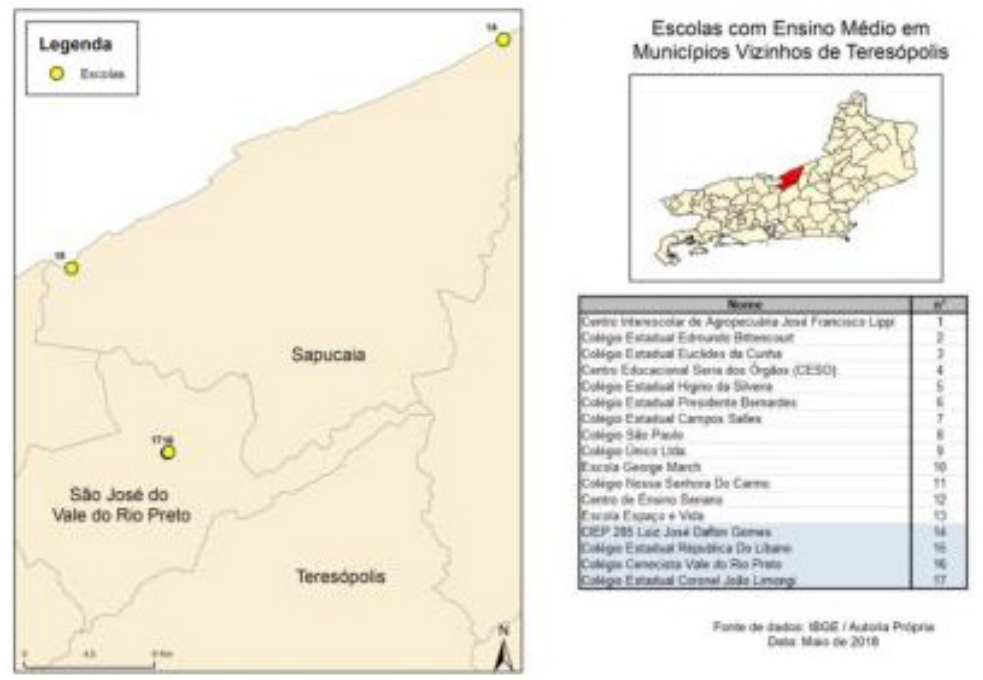

Figura 2: Escolas com Ensino Médio em municípios vizinhos de Teresópolis

Foram mapeadas um total de 13 escolas com ensino médio no município de Teresópolis e quatro escolas em regiões adjacentes. A escola mais afastada mapeada ainda no município de Teresópolis foi o "Centro Interescolar de Agropecuária José Francisco Lippi", que fica a uma distância de 22,6 Km do UNIFESO. Já em relação às escolas com ensino médio pertencentes a municípios vizinhos de Teresópolis, a escola mais afastada mapeada foi o "Colégio Estadual República do Líbano" que fica a uma distância de 98 Km do UNIFESO. O "CIEP 285 Luiz José Daflon Gomes" fica a uma distância de 88 Km do UNIFESO, enquanto os colégios "Cenecista Vale do Rio Preto" e

"Estadual Coronel João Limongi" ficam a uma distância aproximada de 43 Km.

#### **Base de dados e questionário web**

A página do questionário foi baseada em HTML e é apresentada na Figura 3. Os dados coletados foram armazenados em base de dados em MySQL e o questionário foi disponibilizado aos entrevistados em servidor próprio. Além disso, a seção do banco de dados para a geração do relatório das informações coletadas possui controle de acesso através de senha disponibilizada apenas para os integrantes da equipe.

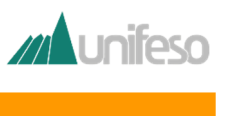

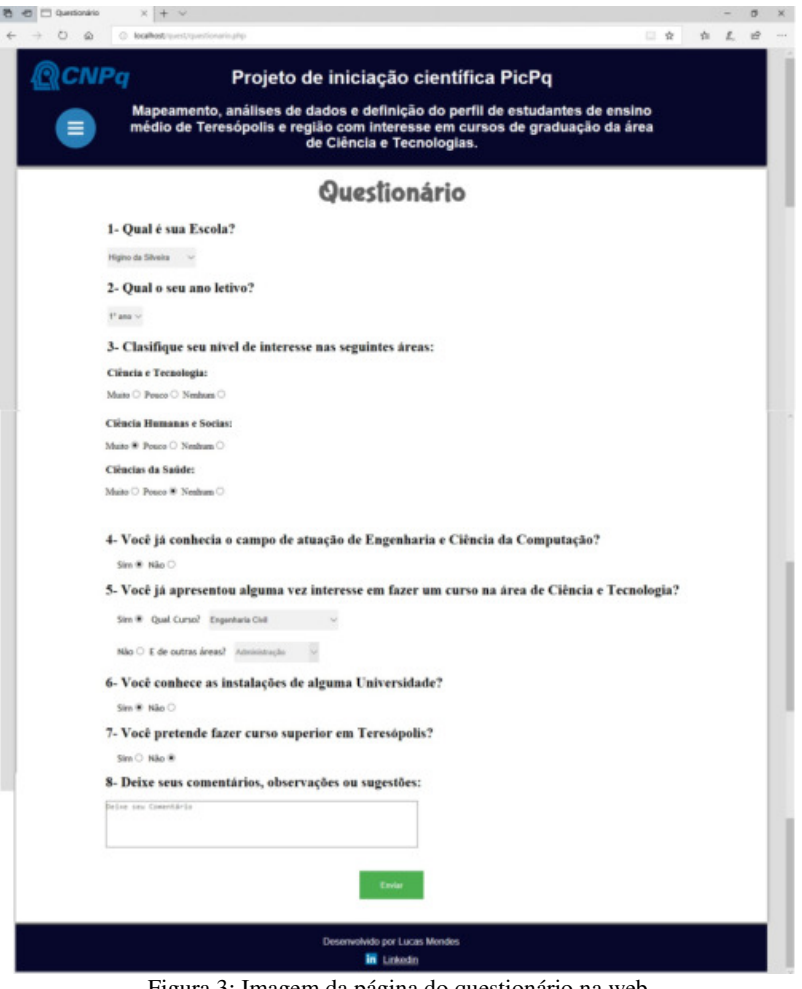

Figura 3: Imagem da página do questionário na web

## **Material de divulgação e apresentação**

O material de divulgação foi desenvolvido de modo a apresentar um panorama geral para o estudante de ensino médio a respeito das principais características das profissões da área de Ciência e Tecnologia com foco em engenharias e ciência da computação. A apresentação contendo alguns slides com o material desenvolvido é mostrada na Figura 4.

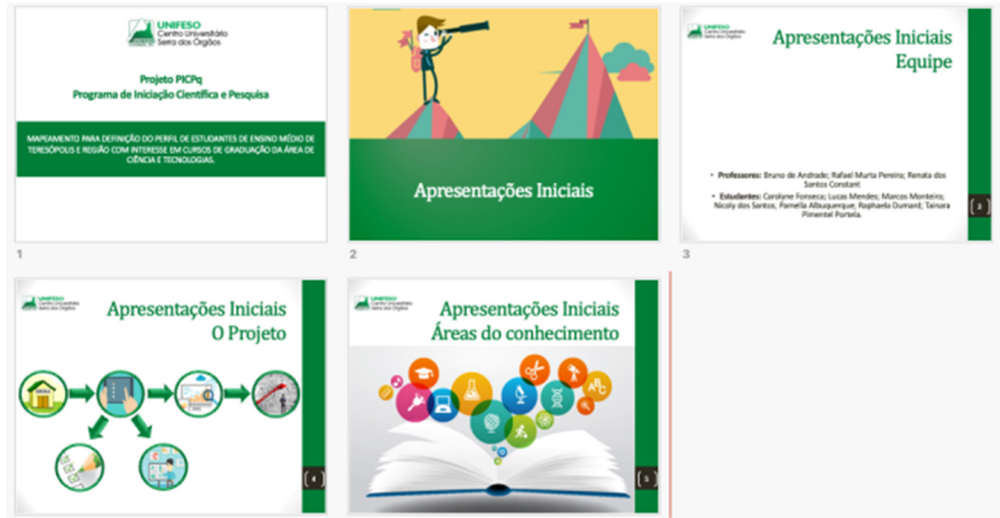

Figura 4: Material de divulgação e apresentação – Apresentação Inicial.

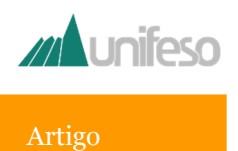

#### **Dashboard**

Para a análise dos dados, primeiramente foi construído um Dashboard no MS excel, permitindo o cruzamento das informações. A ferramenta permite a visualização e cruzamento dos dados de forma simplificada, tornando possível analisar, de forma completa, todos os dados obtidos.

A Figura 5 apresenta a página inicial do Dashboard, em que é possível perceber que se trata de uma tabela com filtros

dinâmicos, em que é possível selecionar, por exemplo, o ano letivo do estudante. Outras informações que podem ser filtradas são o bairro onde se localiza a escola e a área de interesse do estudante. Os filtros podem ser aplicados conjuntamente ou individualmente, ou mesmo não serem aplicados, com os gráficos sendo atualizados automaticamente, permitindo a análise dos dados de diversas formas, dependendo da informação que se deseja obter.

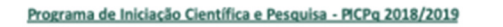

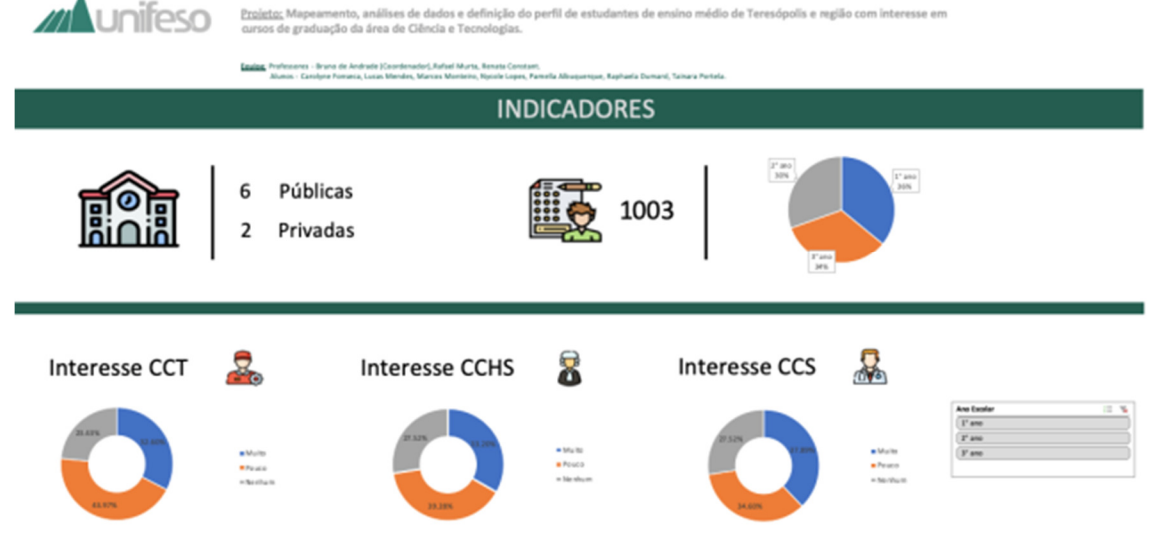

Figura 5: Página Inicial do *Dashboard*.

## **Matriz SWOT**

De modo a se obter uma visão geral estratégica do desenvolvimento do projeto, foi utilizada a técnica do brainstorming, envolvendo todos os membros da equipe do projeto, para desenvolvimento da matriz SWOT. O objetivo deste desenvolvimento foi identificar todos os fatores positivos e negativos que foram percebidos no desenvolvimento do trabalho e que possam vir a auxiliar outros pesquisadores que venham a desenvolver um trabalho similar. A matriz SWOT desenvolvida pela equipe é apresentada na Tabela 1.

Linifesc

Artigo

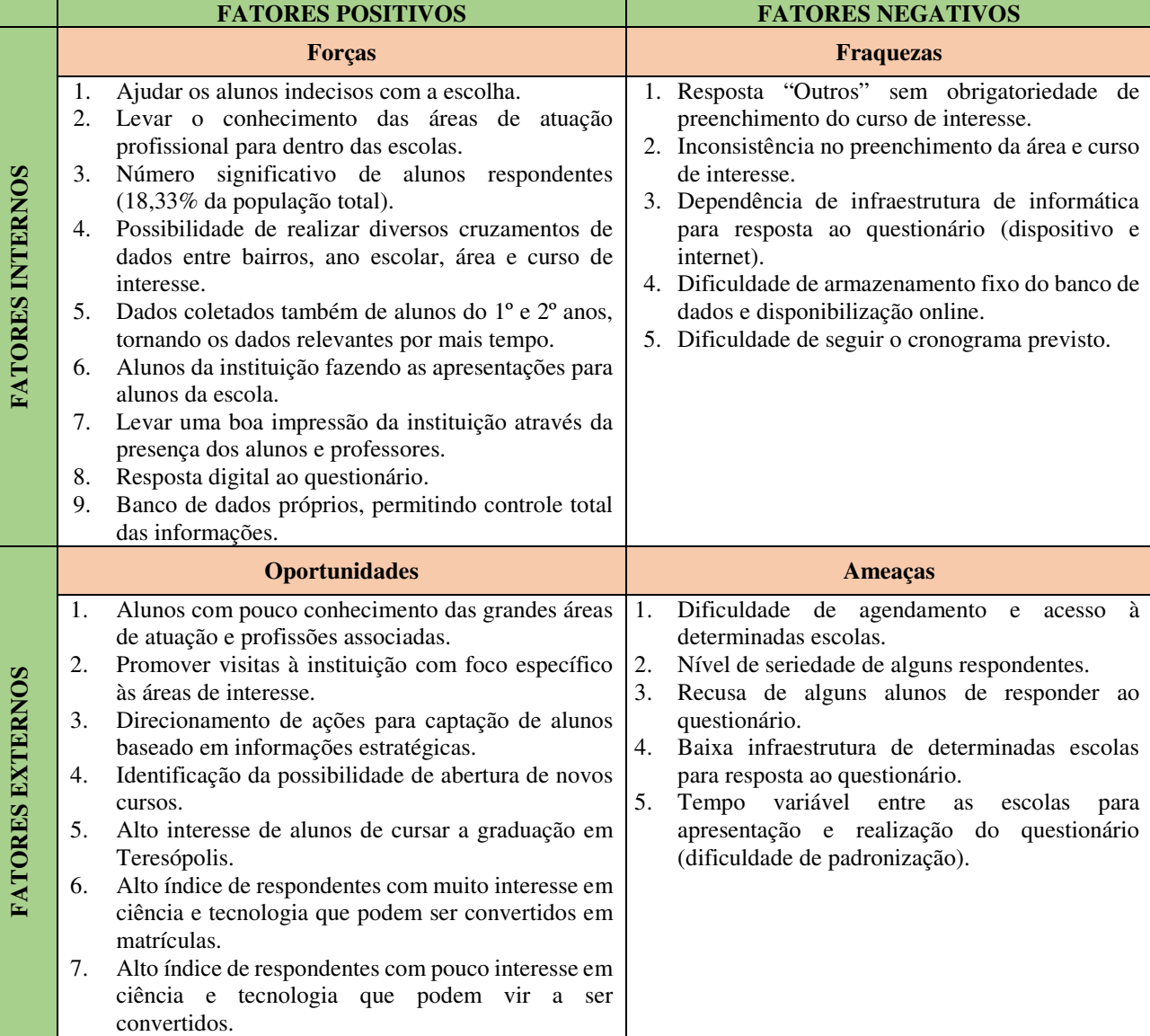

Tabela 1: Matriz SWOT da pesquisa.

A matriz permitiu a visualização do projeto como um todo, sendo identificado como fator positivo, por exemplo, o fato do auxílio aos estudantes que ainda estavam indecisos sobre qual carreira seguir, trazendo informações atualizadas que contribuem com o processo. Além disso, outro fator positivo foi o grande número de respondentes, que permite uma boa caracterização do perfil dos estudantes de forma representativa em relação ao universo amostral de todos os estudantes de ensino médio das escolas de Teresópolis.

Como principais fraquezas, foram identificadas a dependência dos equipamentos digitais para resposta ao questionário, que dependendo da situação podia se tornar um problema, principalmente pela necessidade de acesso à internet, e o fato de não se ter definido um campo em branco, obrigatório, para os alunos que respondessem que tinham interesse em outros cursos além dos listados.

As principais oportunidades estão diretamente relacionadas com as possibilidades de captação de alunos para a instituição UNIFESO, além da identificação de novos cursos que podem ser abertos, que já possuem um público alvo.

As principais ameaças se relacionam com a dificuldade de acesso a algumas escolas da cidade, que se mostraram resistentes à aplicação do questionário em suas instalações, além das

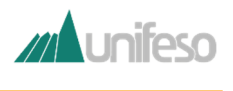

questões associadas diretamente aos respondentes, que poderiam responder o questionário sem a seriedade desejada.

#### **Resultados obtidos com o Dashboard**

Nesta seção, são apresentados e analisados os resultados obtidos a partir do Dashboard. Os dados finais foram obtidos de 1003 respondentes, que correspondem a 18,8% do universo total de estudantes do ensino médio de Teresópolis e região, representantes de três escolas privadas e cinco públicas. A Figura 6 apresenta o percentual de respondentes em relação ao seu ano escolar.

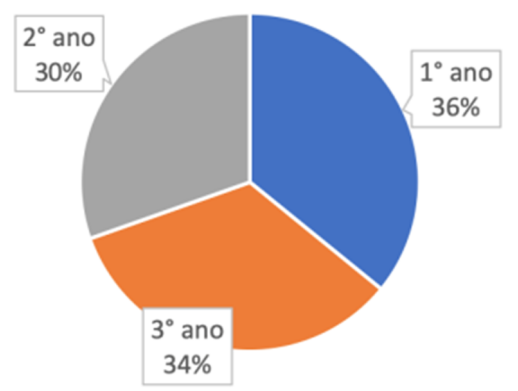

Pela análise desta figura é possível perceber que o número de respondentes ficou bem equilibrado entre os três anos do ensino médio, mostrando que a pesquisa conseguiu abranger um bom número de estudantes do ensino médio como um todo.

Em relação às áreas de interesse dos estudantes, são apresentados os dados de todos os respondentes, considerando todos os anos escolares. Estes dados são apresentados na Figura 7, e apresentam resultados qualitativos para todas as áreas (Ciência e Tecnologia; Humanas e Sociais; Saúde), em que o interesse do estudante em cada uma foi classificado em "Muito", "Pouco" e "Nenhum".

Figura 6: Percentual de Respondentes por ano escolar

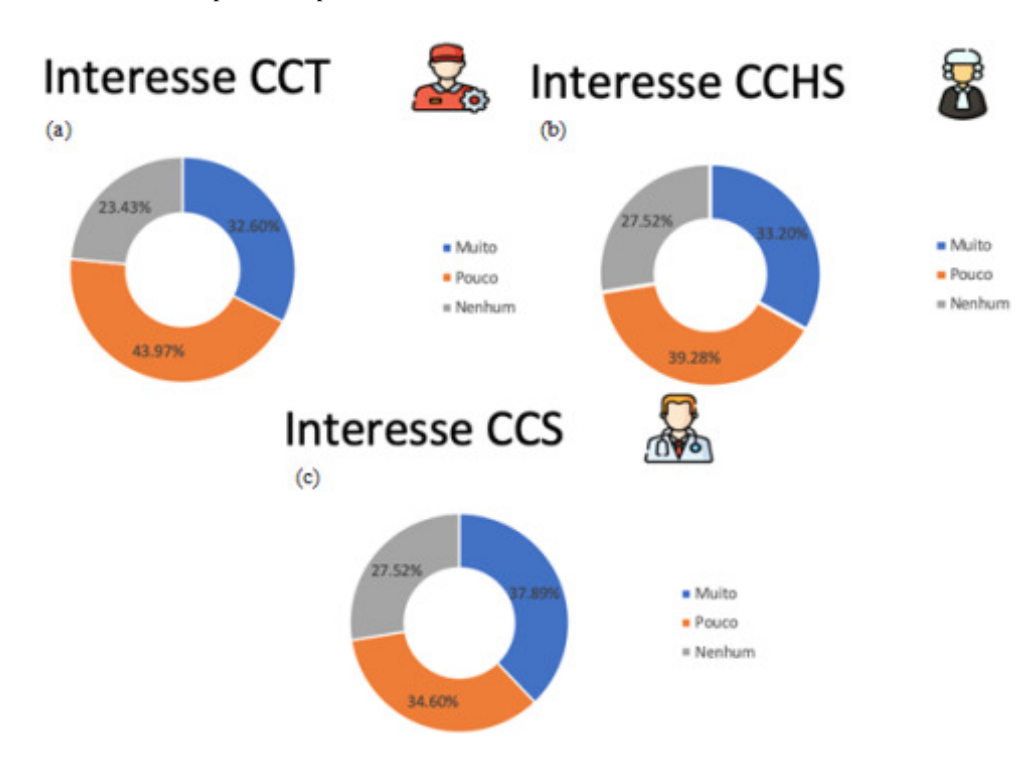

Figura 7: Classificação do interesse nas áreas do CCT (a), CCHS (b), CCS (c).

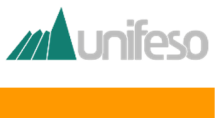

A Figura 8 apresenta a classificação dos cursos com base em todas as respostas fornecidas pelos estudantes, sendo listados todos os bairros e todos os anos do ensino médio.

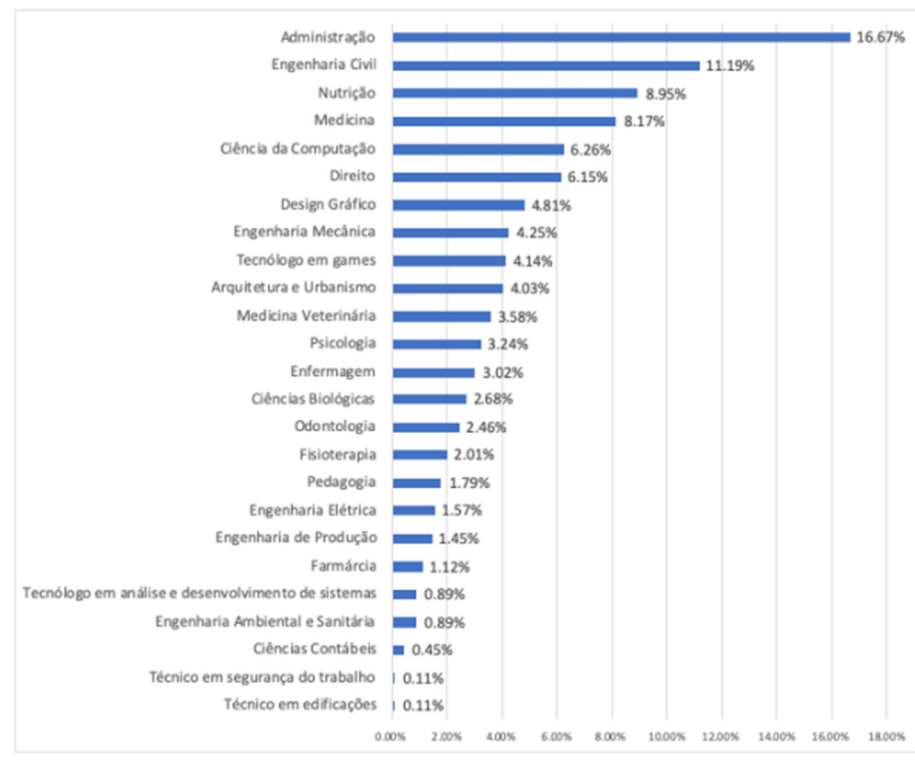

Figura 8: Classificação geral dos cursos de interesse, todos os anos e bairros.

A classificação do interesse apenas por cursos da área de Ciência e Tecnologia é apresentada na Figura 9:

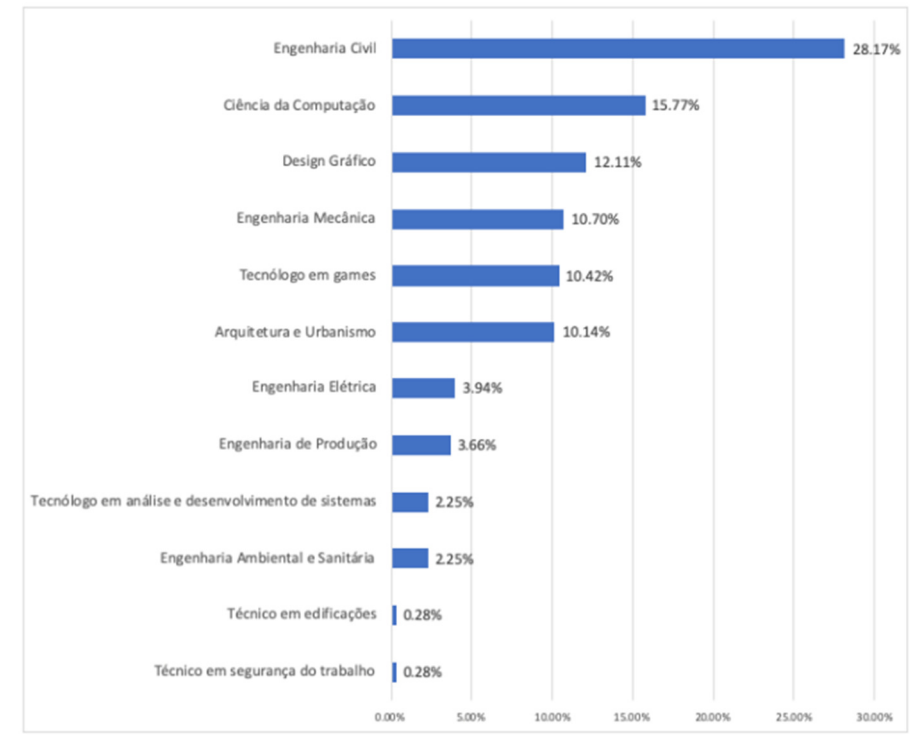

Figura 9: Classificação geral dos cursos da área de Ciência e Tecnologia.

# EDITORA UNIFESO 117

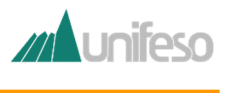

Os dados apresentados na Figura 10 são das respostas dos estudantes sobre o conhecimento das áreas de atuação de Ciência e Tecnologia previamente à apresentação realizada pela equipe. Os valores apontam para uma situação conhecida e que pode e deve ser tratada, que é o alto número de estudantes que não conhecem as profissões de Ciência e Tecnologia. Com um total de 48,55% de respondentes, o "Não" chama a atenção, principalmente devido ao fato de, nos tempos atuais, a tecnologia estar envolvida em basicamente todos os processos do cotidiano.

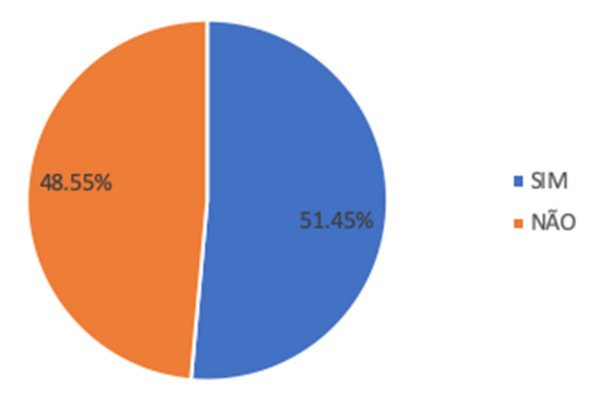

Figura 10: Percentual de alunos que conheciam ou não as áreas de atuação em Ciência e Tecnologia.

Quando questionados se já conheciam as instalações de uma IES, 51,15% dos estudantes responderam que "não", conforme apresentado na Figura 11.

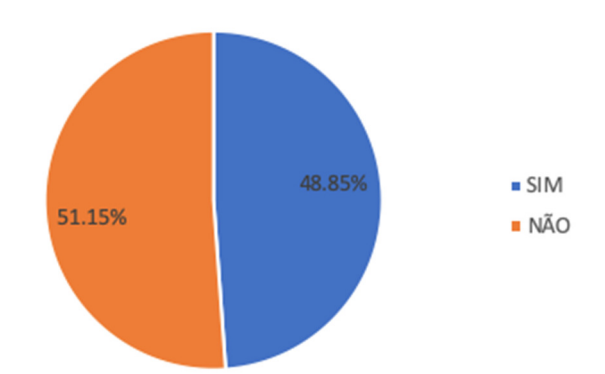

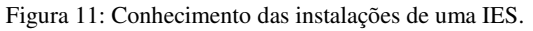

Verificados os principais dados apresentados no Dashboard, foram elaborados, então, os mapas com os dados de interesse que são apresentados na próxima seção.

#### **Mapeamento dos resultados com ferramenta de SIG**

De forma a tornar a análise dos dados mais direta, permitindo uma rápida visualização dos pontos da cidade que apresentam maior concentração de estudantes com interesse pela área de Ciência e Tecnologia, as principais informações obtidas com o projeto foram representadas no mapa da cidade. As Figuras 13, 14 e 15 apresentam respectivamente os mapas de alunos com muito interesse na área de Ciência e Tecnologias, que conhecem instalações de Universidades, e que possuem interesse em cursar graduação em Teresópolis.

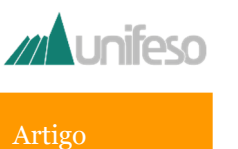

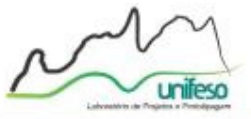

Tecnologias.

# Área Urbana - Teresópolis

Alunos com Muito Interesse na área de Ciências e Tecnologia

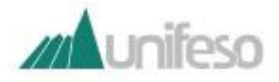

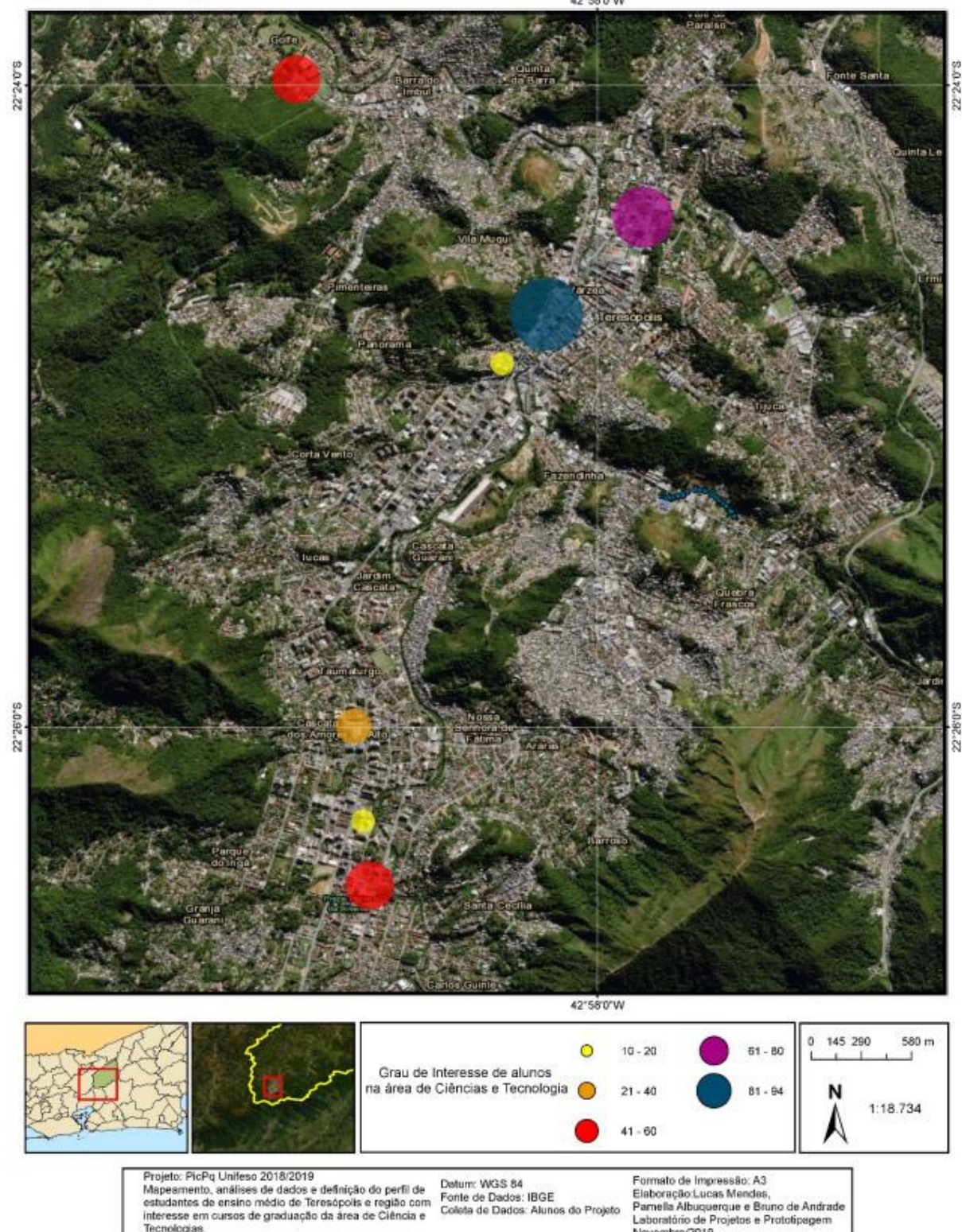

Figura 13: Alunos com muito interesse na área de Ciências e Tecnologias

Novembro/2019

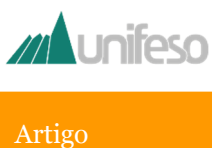

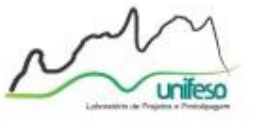

# Área Urbana - Teresópolis

Alunos que conhecem as instalações de alguma Universidade 42"58"0W

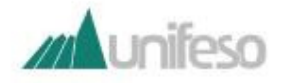

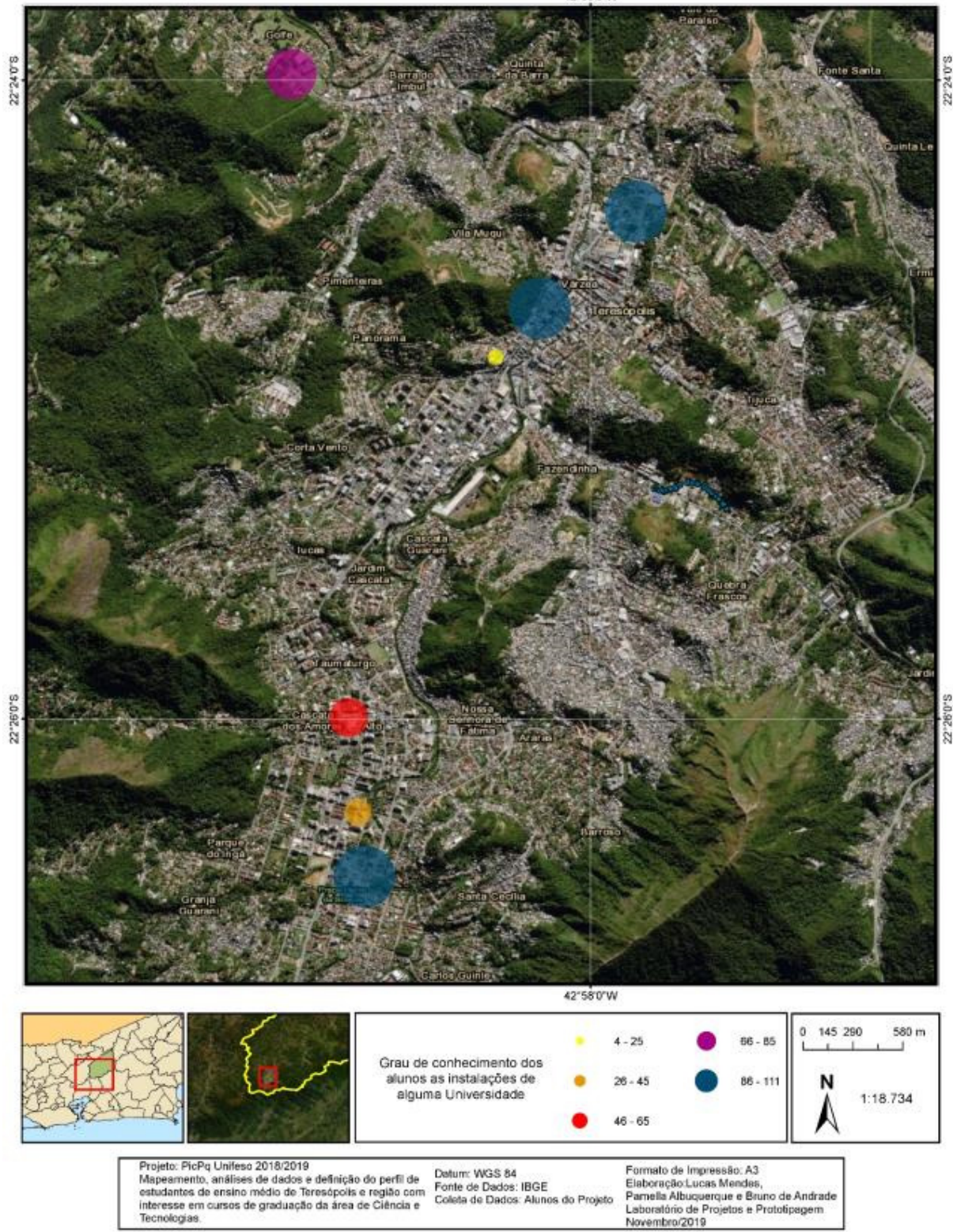

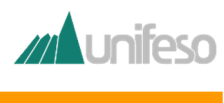

#### **Considerações finais**

No presente trabalho, foram realizadas visitas em escolas para coleta de dados referentes ao perfil de interesse dos estudantes de ensino médio de Teresópolis pela área de Ciência e Tecnologias. Após as apresentações do projeto e aplicações do questionário para escolas da rede pública e privada da região, foram tratados os dados de forma a se gerar gráficos e tabelas, que apresentam os resultados que podem ser classificados e reorganizados de acordo com filtros selecionados em um Dashboard que possui a compilação de todas as informações coletadas. Os resultados demonstram que uma parcela considerável dos alunos não possuía conhecimento sobre as áreas de atuação de um profissional em ciência e tecnologia, o que torna ainda mais importante a apresentação realizada aos alunos, de forma a se ter um nivelamento e até aumento de interesse na área. Os cursos de Engenharia Civil, Arquitetura e Urbanismo e Ciência da Computação da área de Ciências e Tecnologias se apresentaram com grandes níveis de interesse no espaço amostral considerado, que foi bem relevante. Também foram identificados altos índices de interesses em cursos como Engenharia Mecânica, Tecnólogo em Games e Design Gráfico. Ao final do projeto, após geração do dashboard e análises dos resultados referentes aos dados coletados, foi criada uma Matriz SWOT para avaliações de forças e fraquezas relativas ao projeto e ameças e

oportunidades que podem ser avaliadas a partir do estudo desenvolvido.

#### **Referências**

GOUW, A. M., MOTA, H. S., & BIZZO, N. (Dezembro de 2016). O Jovem Brasileiro e a Ciência: Possíveis Relações de Interesse. Revista Brasileira de Pesquisa em Educação em Ciências, 16, 627-648.

IBGE . (2017). Panorama do Município de Teresópolis. Acesso em Março de 2018, disponível em IBGE - Instituto Brasileiro de Geografia e Estatística: https://cidades.ibge.gov.br/brasil/rj/teresopolis/ panorama

IMPACTA. (2018). Conheça alguns diferentes tipos de bancos de dados. Acesso em 25 de Maio de 2018, disponível em Blog Impacta: https://www.impacta.com.br/blog/2017/08/07/ conheca-alguns-diferentes-tipos-de-bancos-dedados/

SJØBERG, S. (2013). Acesso em Março de 2018, disponível em ROSE - The Relevance of Science Education: https://roseproject.no/

\_\_\_\_\_\_\_\_\_\_\_\_\_\_\_\_\_\_\_\_\_\_\_\_\_\_\_\_\_\_\_\_\_\_\_\_\_

#### **Contato:**

Nome: Bruno de Andrade e-mail: andrade.bd@gmail.com

**Apoio financeiro:** PICPq – Plano de Iniciação Científica e Pesquisa do UNIFESO. CNPq- Conselho Nacional de Desenvolvimento Científico e Tecnológico.